# CHECK LIS[Z]T

Benutzerkonto im Discovery-System

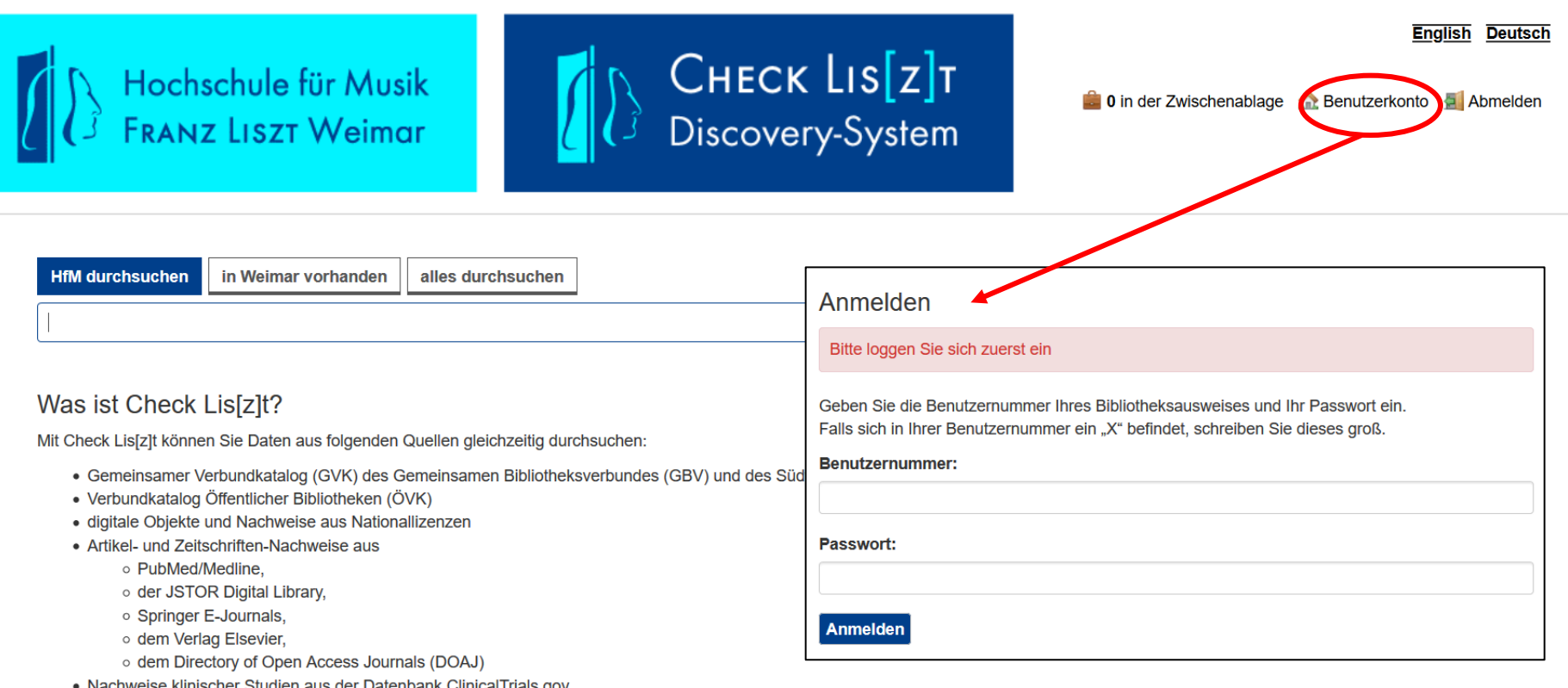

- Um zu Ihrem Nutzerkonto zu gelangen, klicken Sie am oberen Bildschirmrand auf Benutzerkonto.
- Das Konto bietet Ihnen einen Überblick über:
	- $\checkmark$  Ihre bei uns hinterlegten Daten
	- ✓ die von Ihnen entliehenen Medien sowie die Möglichkeit, diese zu verlängern
	- $\checkmark$  die von Ihnen vorgemerkten Medien
	- ✓ zu begleichende Gebühren
- Ihre Zugangsdaten sind:
	- $\checkmark$  die Ausweisnummer (zu finden unter dem Barcode auf Ihrer Thoska)
	- $\checkmark$  das Passwort (die ersten drei Buchstaben des Nachnamens sind voreingestellt)

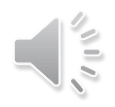

Benutzerkonto / Entleihungen

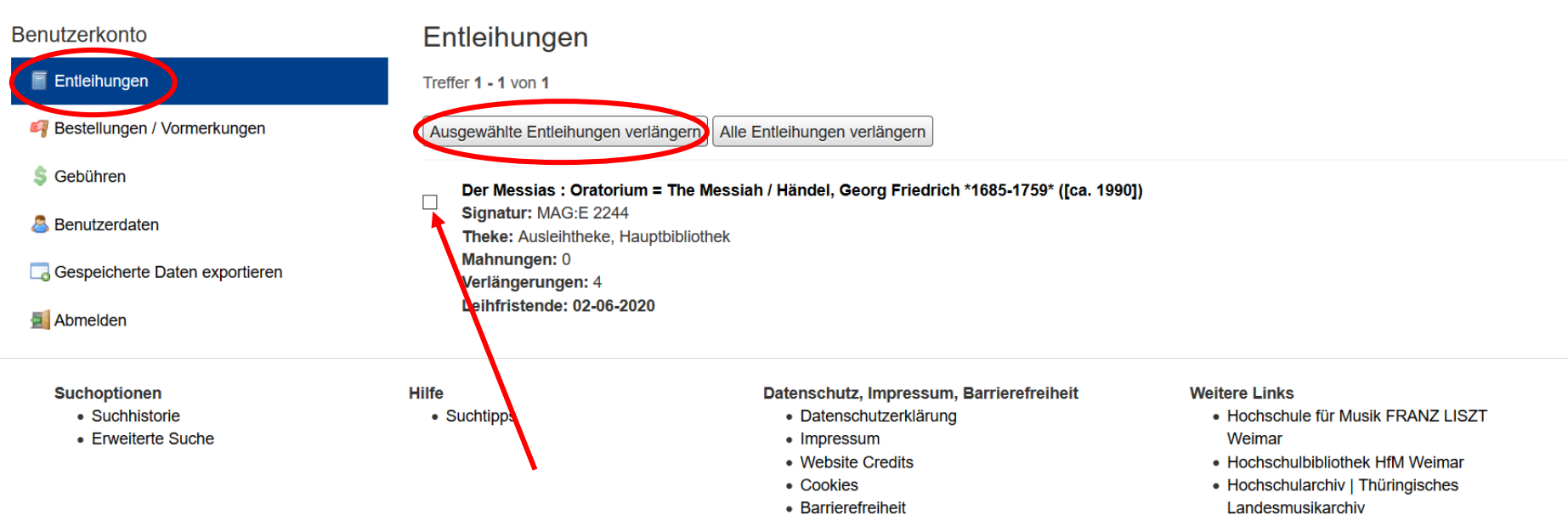

• Barrierefreiheitsmeldung

• Gesamtkatalog Weimarer Bibliotheken (GKWB)

- Hier werden Ihre entliehenen Medien aufgelistet.
- Um einen Titel zu verlängern, wählen Sie ihn aus und bestätigen dann mit Klick auf Ausgewählte Entleihungen verlängern.
- Wenn die Verlängerung erfolgreich war, erscheint ein zweites Fenster:

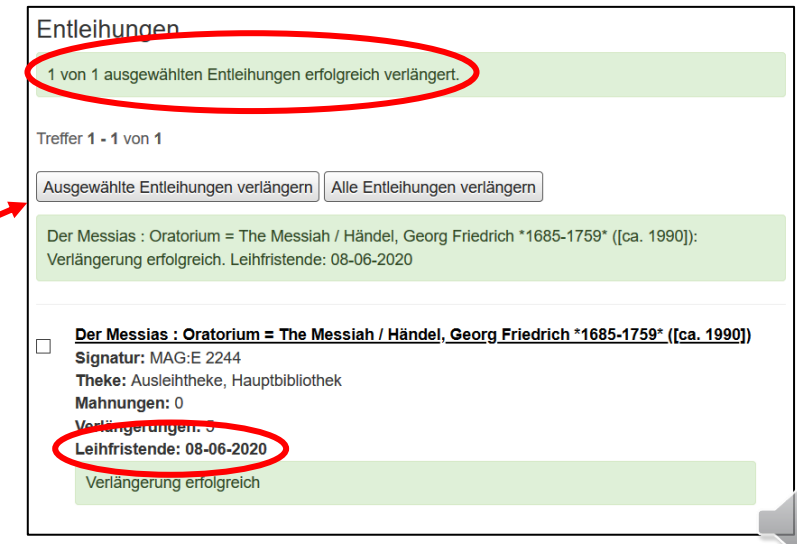

### Benutzerkonto

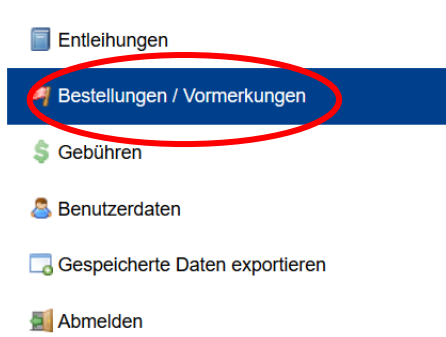

## Bestellungen / Vormerkungen

### **Magazinbestellung:**

"Die Oper ist ein Irrenhaus": Sozialgeschichte der Oper im 19. Jahrhundert / Walter, Michael \*1958-\* ([1997]) Theke: Ausleihtheke, Hauptbibliothek Erstellt: 19-03-2020

### Vormerkung:

Kein Titel verfügbar Theke: Ausleihtheke, Hauptbibliothek Erstellt: 21-06-2019

### **Suchoptionen**

- Suchhistorie
- Erweiterte Suche

### **Hilfe**

• Suchtipps

### Datenschutz, Impressum, Barrierefreiheit

- · Datenschutzerklärung
- Impressum
- Website Credits
- Cookies
- Barrierefreiheit
- Barrierefreiheitsmeldung

### **Weitere Links**

- · Hochschule für Musik FRANZ LISZT Weimar
- Hochschulbibliothek HfM Weimar • Hochschularchiv | Thüringisches
- Landesmusikarchiv
- · Gesamtkatalog Weimarer Bibliotheken (GKWB)

• Hier werden Ihre Magazinbestellungen und Vormerkungen aufgelistet.

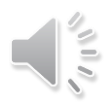

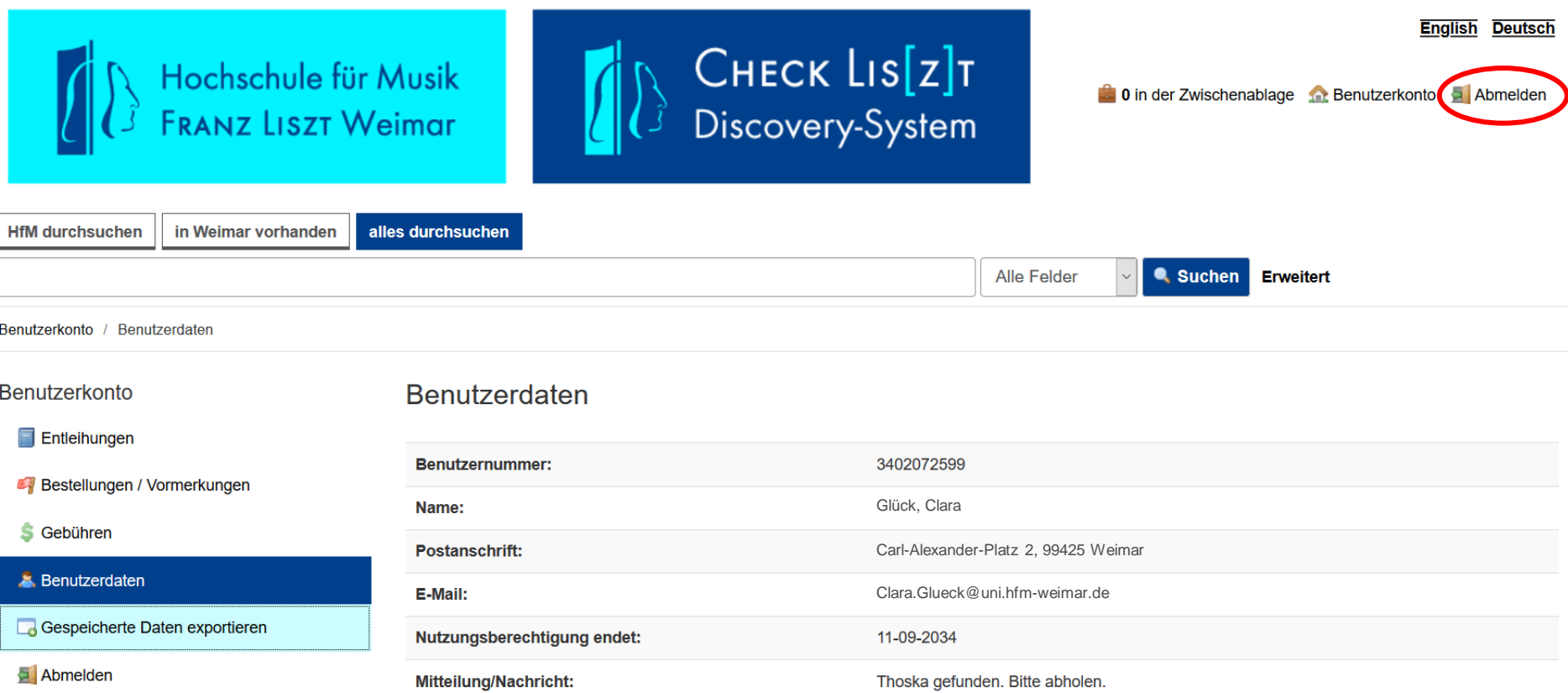

• Wenn Sie sich an einem öffentlichen Rechner befinden, melden Sie sich ab, damit kein anderer Nutzer Zugriff auf Ihre Daten hat.

## Vielen Dank für Ihre Aufmerksamkeit!

Aktuelle Öffnungszeiten, Kontaktmöglichkeiten und viele weitere Informationen finden Sie auf der

[Homepage der Bibliothek](https://www.hfm-weimar.de/studierende/campus/bibliothek/)

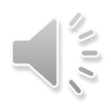